## SAP ABAP table TIVBPVENDORGEN {Vendor Preassignment (General Data)}

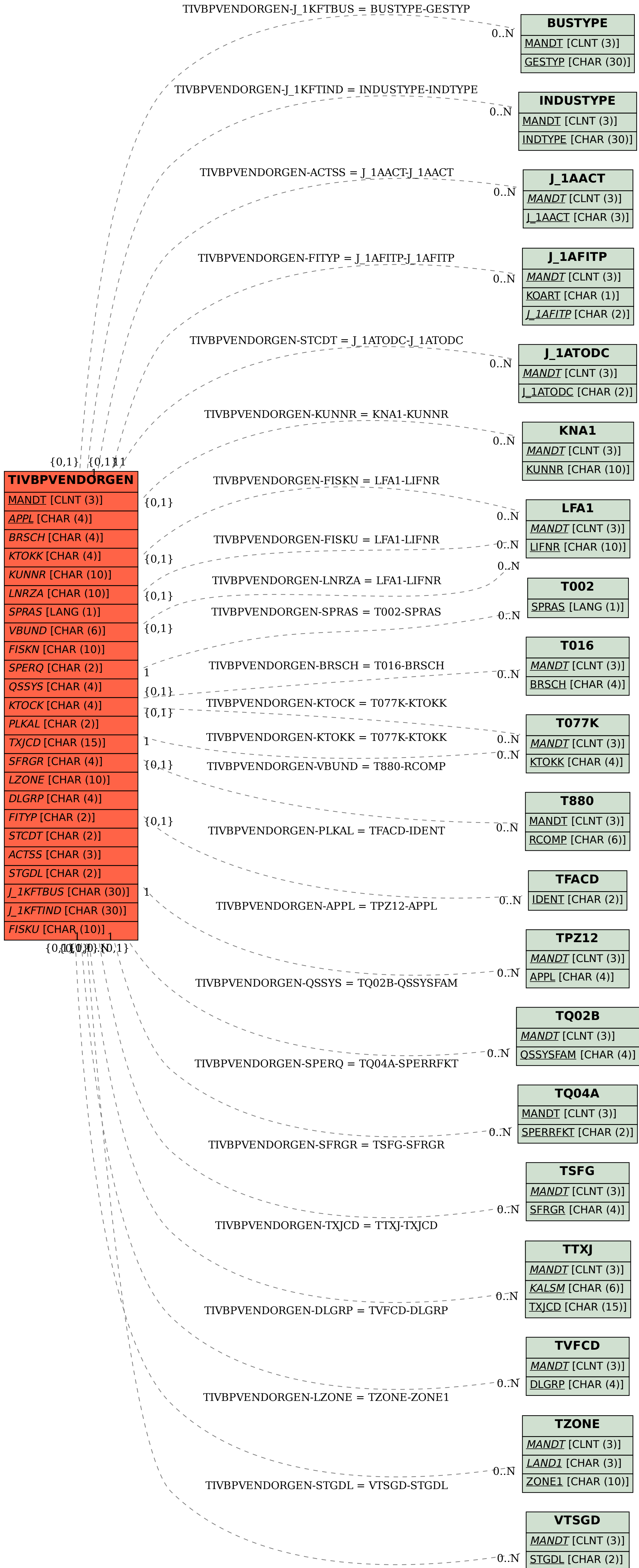